# **1. Apresentação**

O FT-CAM-UC2 é um kit de câmera traseira com chicote RCA que possui terminais específicos para os veículos Fiat.

## **2. Características**

- Lente de vidro
- Grau de proteção IP68
- Tipo de sensor: CMOS
- Formato de vídeo: NTSC
- Resolução do sensor: 1280x720
- Ângulo de visão: Diagonal 189°, Horizontal 165°, Vertical 95°
- Saída de vídeo composto: 1.0Vp-p, 75Ω
- Diâmetro do furo: 21mm
- Iluminação mínima: 0,1 Lux
- Linhas guias com opção de desativar
- Espelhamento lateral: Sim

Observação Importante: Informações referentes aos modelos 2.0 equipados com a fonte azul no chicote.

# **3. Itens Inclusos**

Câmera tartaruga

Broca para furo de montagem

Cabo extensor RCA com fio de alimentação

Conector RCA com terminais originais

Certificado de garantia

### **4. Instalação**

Faça a instalação da câmera conforme ilustração abaixo:

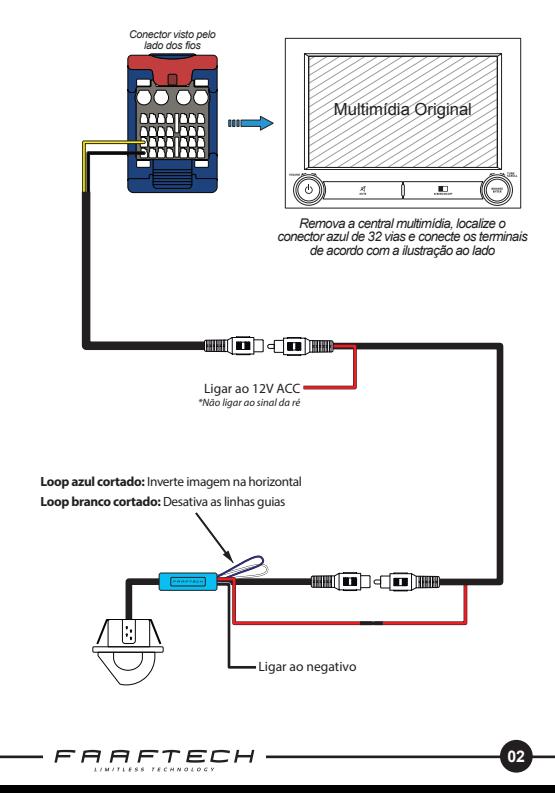

# **5. Ativação da Câmera**

Para o funcionamento da câmera é necessário que a multimídia esteja com a entrada de câmera ativada. Para ativar esta função, é necessário ter um dispositivo CustomEasy com crédito disponível e o chicote FT-OBD-SGW, ambos vendidos separadamente.

A seguir, veja o passo a passo para ativar a câmera com o CustomEasy:

1- Conecte o CustomEasy e o chicote FT-OBD-SGW, conforme ilustração abaixo.

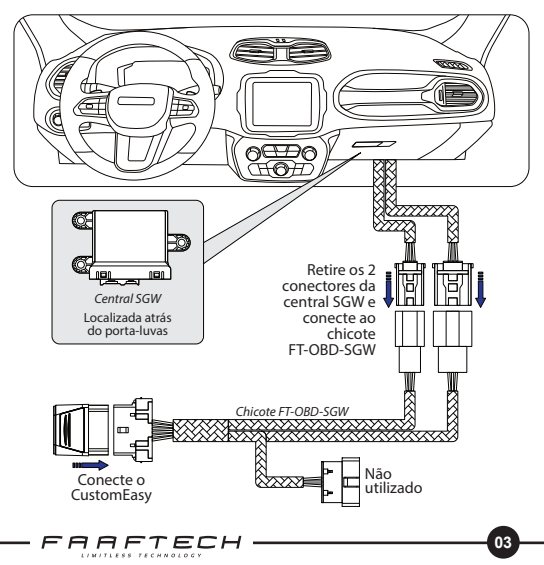

2- Abra o aplicativo CustomEasy no smartphone e faça a conexão com o dispositivo CustomEasy.

Caso não tenha o app instalado, faça o download clicando no ícone abaixo.

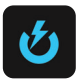

3- Uma vez conectado, vá em Personalização > Central Multimídia > Câmera Traseira: Ativação e faça a habilitação da câmera traseira.

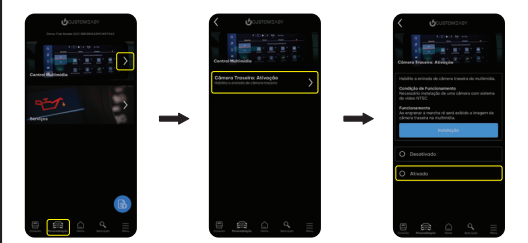

# **6. Suporte Técnico**

Em caso de dúvidas entrar em contato com nosso Suporte Técnico através do:

Telefone: 0800 603 2330

E-mail: sac@faaftech.com

Atendimento de Segunda à Sexta das 08:00 às 18:00 e Sábado das 08:00 às 12:00 horário de Brasília

#### FAAFTECH